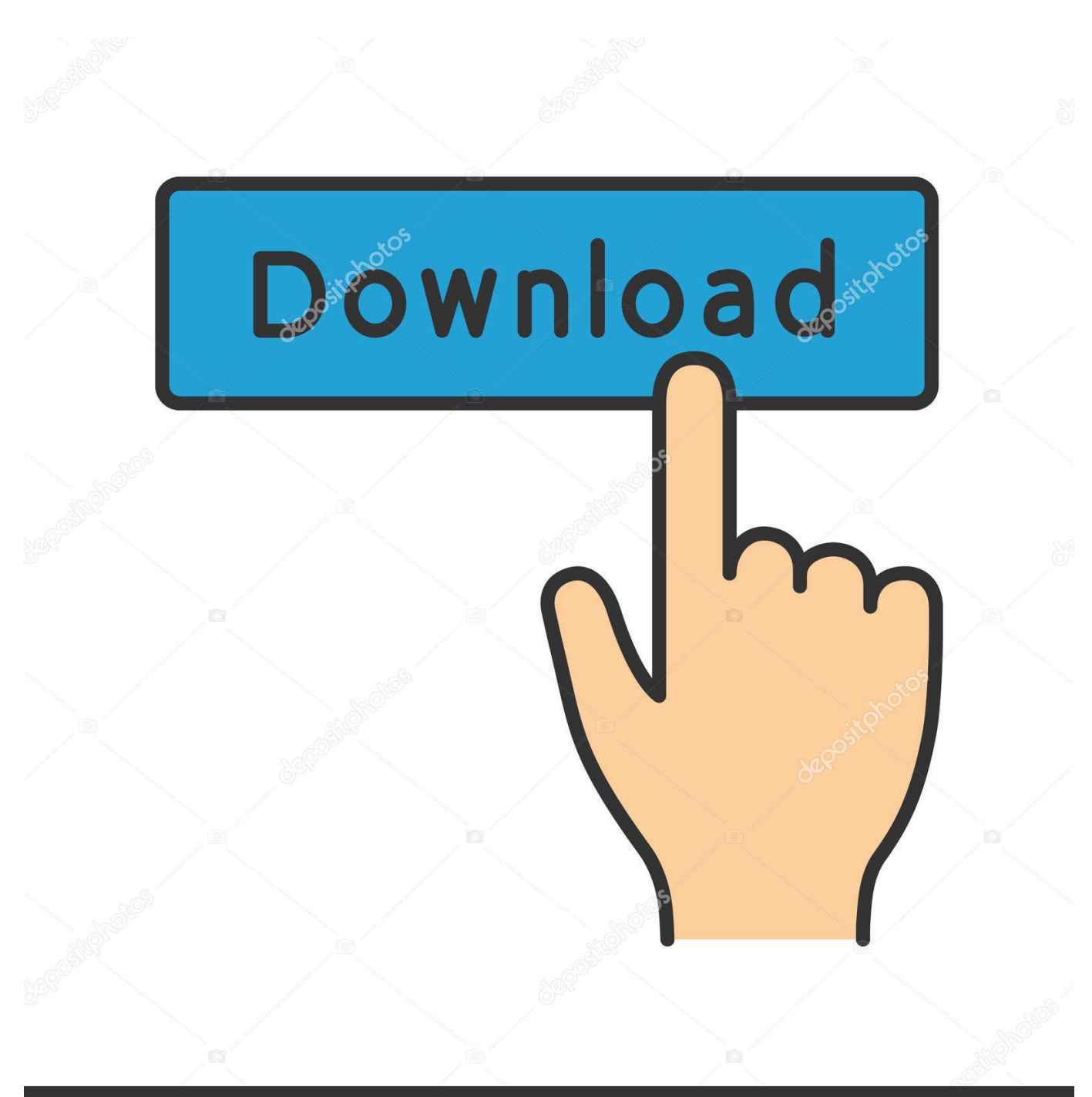

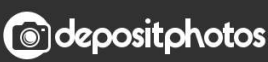

Image ID: 211427236 www.depositphotos.com

[Best Connectivity Combo 2.0 Cardbus Driver](https://picfs.com/1veoyo)

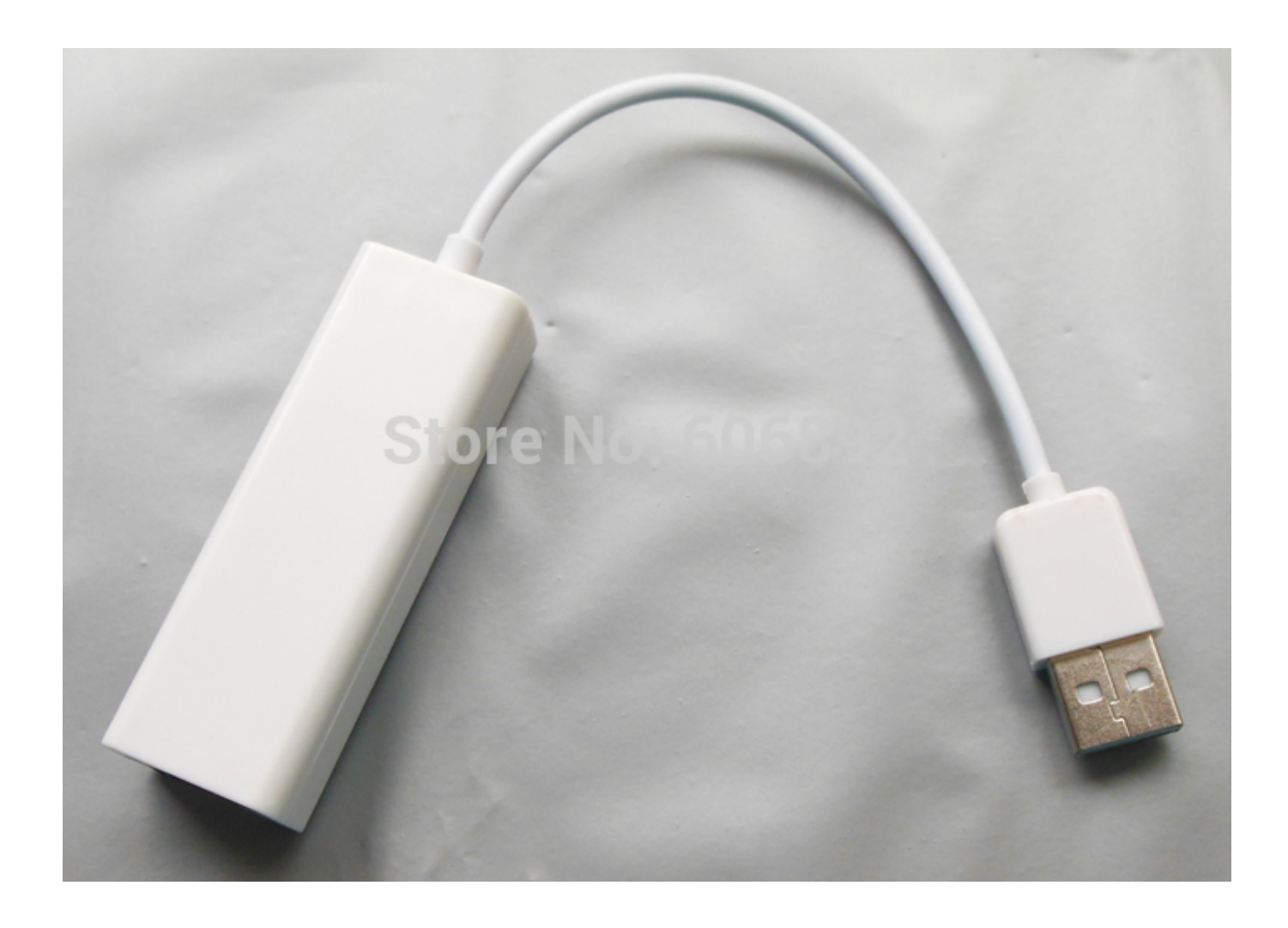

[Best Connectivity Combo 2.0 Cardbus Driver](https://picfs.com/1veoyo)

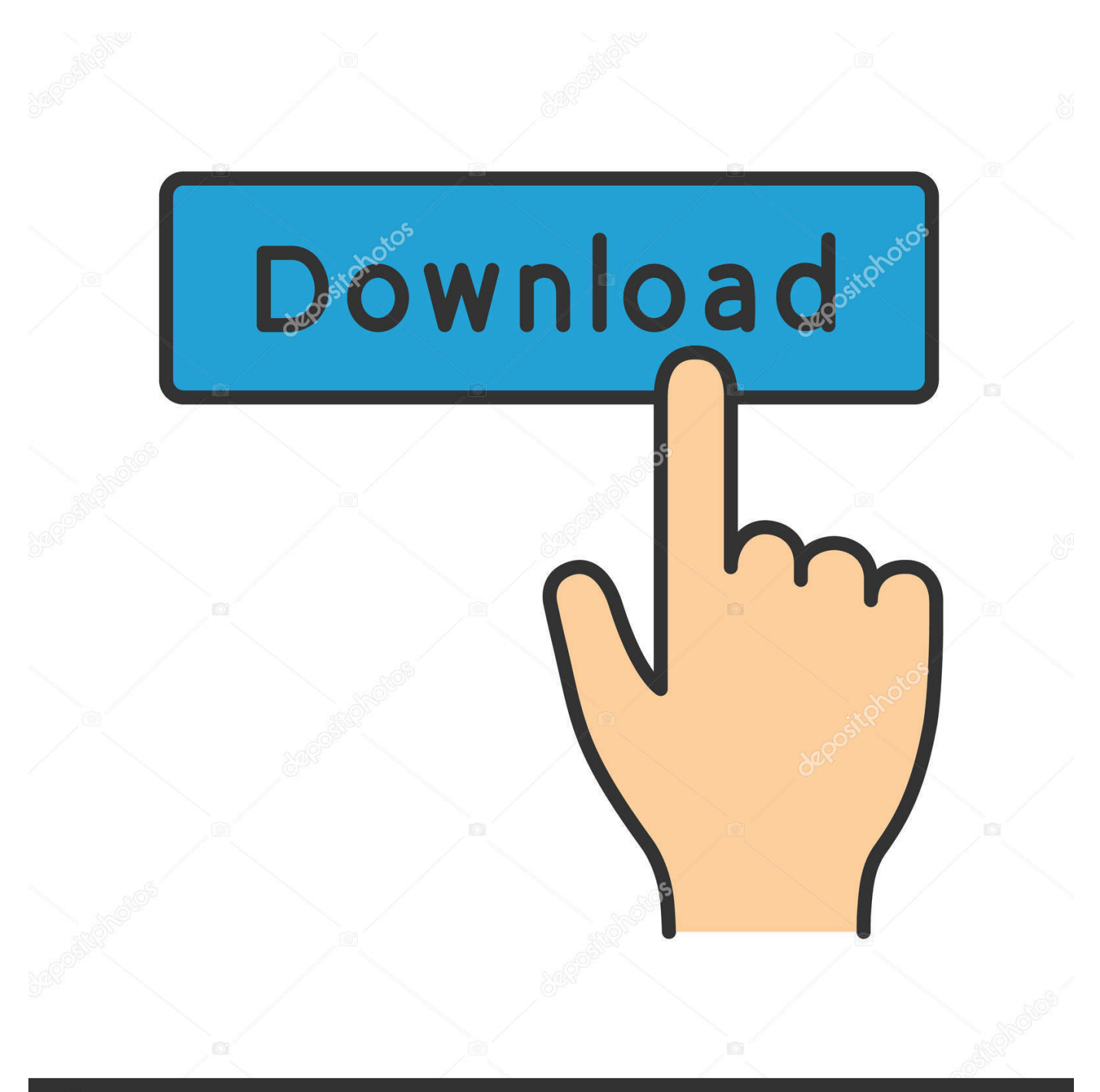

## **@depositphotos**

Image ID: 211427236 www.depositphotos.com 1 I've tried burning dvds, uploading flash drives and ipods The device did not accomplish the job any faster than my usb 1.. The laptop only recognizes it as a usb 2 0 The actual speed is no faster than usb 1.. 1 Maybe i don't have the right driver In which case, the driver cd they include also sucks.. It is nothing more than a compilation of all of the possible drivers that work for this specific hardware.

e10c415e6f